$-145 -$ 

2. in Oberlischna, südöstlich von Teschen am Fusse des Ostriberges.

3. bei Kamesznica in Gallizien an der schlesischen Gränze:

4. bei Kalvaria in Gallizien.

Auch soll derselbe bei Löschna unweit Meseritech in Mähren gefunden worden seyn. — Die meisten dieser Funde bestehen jedoch erst in Bruchstücken , deren Anstehendes noch näher zu verfolgen ist.

## 4. Der englische Rechenschieber (Sliding-rule) \*).

## I. Section.

## Von Ernest Sedlaczek.

Bezüglich unserer letzten Mittheilung in der Versammlung vom 16. April, welche die logarithmisch getheilten Rechenstäbe betraf, erlauben wir uns den ersten Theil ei ner Anleitung zum Gebrauche des englischen Rechenschiebers zu übergeben, in welchem wir die allgemeinen Leistungen desselben durch eine in nachstehenden Puncten gegebene synoptische Conjunctur zu folgern versuchten.

1. DieTheilung ist mit einer besonderen Aufmerksamkeit gearbeitet und besteht aus auf die Länge des Instrumentes lothrecht stehenden schwarzen Strichen; sie ist das Wesentliche desselben. Die Erkenntniss des Werthes der Theilstriche ist dem, der nur einen oberflächlichen Begriff einer Theilung hat , ohnehin bekannt und für jeden Andern höchst einfach. Wir finden gewisse Theilstriche, welche bedeu-

<sup>\*)</sup> Unseres Wissens kann man die hier vom Mechaniker Werner er zeugten Rechenschieber durch die P. Rohrmann'sche Hofbuchhandlung (Wallnerstrasse Nr. 265) in Wien; die in Paris von Len oir erzeugten Instrumente aber durch Hrn. Dörffel (unter den Linden Nr. 46) in Berlin beziehen. Das erstere enthält an der Kehrseite zu stereometrischen Rechnungen gehörige Coeffizienten für Wiener-; das letztere hingegen für metrisches Mass und Gewicht. E, S.

ad from The Biodiversity Heritage Library http://www.biodiversitylibrary.org/; www.biologie

 $146$ 

tend grösser als alle anderen und durch solche Zahlen bezeichnet sind , welche uns die Werthe derselben angeben. Der Raum zwischen je zwei solchen Theilstrichen ist in zehn logarithmische Theile getheilt, die durch grössere Theilstriche, deren mittlerer hervorragt, besonders bemerkt sind. Der <sup>n</sup> te dieser Theilstriche wird , wenn wir m , den Werlh des unmittelbar vorausgehenden durch eine Zahl bezeichneten Theilstriches als ganze Zahl (betrachten, durch  $m + \frac{n}{10}$ ausgedrückt. Die Räume zwischen je zwei solchen Theilstrichen sind manchmal wieder in 2, 5, wohl auch in 10 logarithmische Theile getheilt. Der Werth des r. Theilstri ches dieser letzten Unterabtheilung ist im ersten dieser Fälle  $m+\frac{n}{10}+0.05$ , im zweiten  $m+\frac{n}{10}+\frac{2r}{100}$ , endlich im letzten  $m+\frac{n}{10}+\frac{r}{100}$ . Keineswegs sind mit der Werthbestimmung der an unseren Rechenschiebern vorkommenden Theilstriche alle Werthe unserer logarithmischen Linie erschöpft , da wir im Einschalten anderer Theilstriche durch nichts als durch den Raum gehindert sind. Für unser Auge würde dieses Heer von Strichen äusserst unangenehm und zu anstrengend seyn. Man musste daher die graphische Verzeichnung sol cher Theilstriche meiden und begnügt sich durch einfaches Abschätzen eines gewissen Punctes im Räume von einem Theilstriche bis zum folgenden den Werth desselben zu bestimmen, was wolil für den Anfänger einige Schwierigkeit haben mag, da ihm die logarithmische Theilung, obschon sie bei so kleinen Distanzen wenig austrägt, neu ist; der Geübtere aber findet darin auch nicht den geringsten Anstand.

2. Die log. Linien an der Vorderseite sind mit A, B, C und D, also ganz unbestimmt bezeichnet, alle haben eine gleiche Länge (sie beträgt nahe <sup>11</sup> Wiener Zoll); endlich sind sogar A, B und C identisch, und alle drei von D verschieden. Auf A, B und C fängt die Bezeichnung mit <sup>1</sup> an, wird durch 2, 3, 4, 5, 6, 7, 8, 9, 10, 20, 30, 40, 50, 60, 70, 80, 90 fortgesetzt und endet mit 100, es wiederholt sich die Länge des Theilungsraumes von <sup>1</sup>bis 10, wie die eines jeden anderen untergeordneten Theilungsraumes periodisch ad from The Biodiversity Heritage Library http://www.biodiversitylibrary.org/; www.biologie:

 $147 -$ 

und identisch; auf D aber fängt sie mit 1 an, setzt sich mit  $2, 3, 4, 5, 6, 7, 8, 9$  fort und endet mit 10; im Uebrigen ist D nach demselben Gesetze, wie die früher erwähnten Linien getheilt. Jeder einzelne Theilungsraum auf A, B und C kommt auf D doppelt so gross vor. Diese Wahrnehmungen, auf die fortwährend weniger beschleunigte Abnahme der ein zelnen Theilungsräume gleicher Ordnung gestützt, führen uns darauf, dass die Theilung eine logarithmische ist, und zwar , weil blos bei den gemeinen Logarithmen die Mantissen einer jeden Zahl für jede Potenz von 10 dieselben bleiben, dass durch sie die gemeinen Logarithmen aus gedrückt werden.

3. Die auf der Kehrseite des Schiebers befindliche Theilung ist von der auf der Vorderseite befindlichen auffallend verschieden, sie ist in 2 Linien enthalten, deren obere mit<br>SINUS und die untere mit TANGENT bezeichnet ist, — es scheint also, dass beide zu trigonometrischen Berechnungen eingerichtet sind; dieses zu glauben werden wir noch deshalb aufgemuntert, weil die Theilstriche 90 bei Sinus und 45 bei Tangens vollkommen zusammentreffen, da doch  $\sin 90^\circ = \tan^2 45^\circ$ . Untersuchen wir nun, ob diese Linien wirklich die trigonometrischen Logarithmen enthalten, das heisst: vergleichen wir die Werthe der übereinstimmenden Theilstriche auf der Sinus- und Tangentenlinie, so werden wir uns bald von der Richtigkeit unserer Vermuthung überzeugt wissen. So z. B. stimmen die Theilungen von SINUS und TANGENT am Rechenschieber bis <sup>3</sup> Grade vollkommen zusammen ; ebenso in Tafeln die Logarithmen der Sinusse und Tangenten in <sup>3</sup> Dezimalstellen. Bei log. sin 4" und log. tang 4" weicht die 3. Dezimale in Tafeln ab; allein auch am Schieber finden wir eine Declination — und so können wir Proben von 1<sup>0</sup> bis 90<sup>°</sup> bei Sinus und bis 45<sup>°</sup> bei Tangens anstellen und werden gewiss das Ausgesprochene stets bestätiget fin den ; wir werden auch immer finden, dass der Theilstrich von sin  $\rho^{\rm o}$  genau ober dem von tang  $\sigma^{\rm o}$  steht, sobald sin  $\rho^{\rm o}$  und tang  $\sigma^o$  in 3 Dezimalstellen gerechnet, dieselben Werthe haben. Wir sehen also zugleich, dass beide Liuien die Logarithmen der Sinusse und Tangenten in einer Genauigkeit von 3 Dezimalstellen enthalten und gelangen zur Vermuad from The Biodiversity Heritage Library http://www.biodiversitylibrary.org/; www.biologie

— <sup>148</sup> -

thung, dass auch die Theilung der Vorderseite auf eine gleiche Genauigkeit Anspruch macht.

4. Wenn nun schon die Vorderseite die gemeinen Logarithmen enthält, so ist natürlich, dass dasselbe auch auf der Kehrseite des Schiebers der Fall ist, wovon wir uns sehr leicht überzeugen können.

5. Auf den Kanten des Instrumentes finden wir gewisse Arten natürlicher Theilungen, deren Zweck aber sehr leicht aus ihrer Bezeichnung ersichtlich ist. Sie dienen xar' ekoynv zum Messen, und sind durch "Wiener Zoll, Londoner Zoll, Metre" u. s. w bezeichnet, dem nicht selten eine genauere Bezeichnung über die Einrichtung der Theilung selbst, wie  $1' = 100''$ ,  $36 = 1'$  u. s. w. beigefügt ist.

6. An der Kehrseite des Instrumentes befindet sich rechts gerade dort eine Facette, wo sich der Schieber schiebt; es muss also die Kehrseite des Schiebers derart in Anspruch genommen werden, dass man die Theilung an besagter Kante genau einzustellen oder abzulesen hat. Daraus geht hervor, dass die Anwendung der Sinus- und Tangentenlinie auf das Präsens der Theilung an der Vorderseite beschränkt ist, ein Beleg für die letzten Bemerkungen in 3 und 4.

Es ist nun unsere Aufgabe, die Leistungen der einzel nen Linien allgemein zu betrachten, und zwar auf eine doppelte Weise: wir wollen zuerst eine einzige logarithmische Linie betrachten, und dann diese mit andern compariren.

Die Logarithmen sind zu ihren Massausdrücken gerade proportionirt, und deshalb können wir auch von einer logarithmischen Scala die Logarithmen ablesen. Hierzu wird uns eine zweite Linie eigener Construction, welche gleiche Länge mit der Scala hat, behilflich seyn. Theilen wir diese zweite Linie in zehn gleiche Theile, und machen die Schnittpuncte durch lothrecht aufgesetzte Linien besonders bemerkbar, so erhalten wir eilf Theilstriche, von denen wir den ersten Theilstrich mit 9, den zweiten mit 8 u. s. f., allgemein den nten mit 10— n, den eilften aber gar nicht bezeichnen. Den Theilungsraum von 0 bis zum nicht bezeichneten Theilstrich theilen wir wieder in zehn gleiche Theile, und bezeichnen den nach 0 folgenden untergeordneten Theil-

strich mit 1, den darauf folgenden mit 2 u.s.f., endlich den bisher nnbczeirhnelen Hanpttheilstrich, der nun als Ncbenlheilsfrich betrachtet wird, mit 10, und zwar wählen wir zur bequemeren Uebersicht die Ziffer der Haupttheilslriche grösser als die der Nebentheilstriche, so haben wir ein bequemes Hilfsmittel, dreistellige-Mantissen zu finden. In Wollten wir auf diese Weise die Mantisse irgend einer Zahl finden, so haben wir, wenn wir die Operation des Messens mittelst eines Zirkels vornehmen wollten^ denselben von <sup>t</sup> bis zu derjenigen Stelle unserer logarifhmischen Scala zu öffnen, die uns die Grenze des Logarithmus der gesuchten Zahl vorstellt. Alsdann setzen wir dieselbe Zirkelöffnung in denjenigen Hanpttheilstrich unserer Hilfslinie ein^ der so weit von der kleinen Unterabtheilung derselben entfernt ist, dass die andere Zirkelspitze in dieselbe reicht. Es gibt uns dann die Ziffer des Haupffheilstriches, wo sich die eine Zirkelspilze befindet, die erste, und die Ziffer des untergeordneten Theilstriches innerhalb der Zirkelöffnung bei der andern Zirkelspitze die zweite Mantissenstelle an; die dritte Stelle hat man, wenn keine weitere Einrichtung getroffen ist, durch Abschätzen zu bestimmen. (Da es in den meisten Fällen unbequem seyn wird, Jeden der unfer geordneten zwischen 0 und dem nicht bezeichneten Haupttheilstriche befindlichen Theilungsräume ebenfalls in zehn gleiche Theile zu theilen, so dürfte zweckmässig scyn, eine kurze Leiste an diesen untergeordneten Theilungsräu men zu verschieben, welche nach Möglichkeit einen sol chen Theilraum in zehn oder in fünf gleiche Theile getheilt enthält, deren näheren Gebrauch sehr leicht die Praxis  $gibt.$ 

Aus dem bereits Gesagten geht auch eine Methode hervor, wie man im Stande ist, Linien von jeder beliebigen Länge in vollständige Radien zu ver-<br>wandeln. Es sey beispielweise log.  $z = \alpha 10^{-4} + \beta 10^{-2}$  $+\gamma$  10 $^{-3}$  die dreistellige graphisch darzustellende Mantisse, wobei wir natürlich die vierte Decimalsfelle corrigirten. Wir setzen den Zirkel im Theilstriche  $\alpha$  der grössten Theilung ein, eröffnen ihn bis ß der nächsten Unterabtbeilung und der Einrichtung unserer natürlich getheilen Linie gead from The Biodiversity Heritage Library http://www.biodiversitylibrary.org/; www.biologie.

 $150 -$ 

mäss auch bis zum Werthe  $\gamma$ . Dieses Mass tragen wir auf die zu construirende Linie von einem in ihr notirten Puncte (Anfangspunct) auf, und erkennen den durch die Zirkelöffnnno; entstandenen Schnittpnnct in derselben als den Werth des Theilstriches  $\Sigma$ , und den Theilraum vom Anfangspuncte bis zu diesem Theilstrich als den wahren Werth log  $\Sigma$ . Um dann die logarithmische Linie zu vervollständigen, verzeichnet man sich auch alle übrigen Logarithmen von demselben Anfangspuncte aus in so weit, als es Platz und Zweckmässigkeit erlaubt.

Bei Construction der nach gemeinen Logarithmen getheilten Linien hat sich gezeigt, dass man in einer Sca'a von durchschnittlich fünf Wiener Zoll Länge zwischen <sup>l</sup> und 2 stets um 002, zwischen 2 und 4 stets um 005, endlich zwischen 4 und <sup>10</sup> stets um O't bequem fortschreiten kann, ohne ein das Auge beleidigendes Missverhältniss der einzelnen Theüstriche hervorzubringen. Für . eine Scala von durchschnittlich <sup>10</sup> Wiener Zoll Länge kann man zwischen 1 und 2 stets um 0.01, zwischen 2 und 4 stets um 0.02, endlich zwischen <sup>4</sup> und lOstets um 0\*05 bequem fortschreiten.

Um die Logarithmen der Sinusse graphisch darzustellen, hätten wir dieselben mittelst unserer bekannten Hilfslinie aufzutragen. Da aber die Logarithmen der Sinusse lauter negative Charakteristiken haben, so werden wir die selben bevor noch mit ihren Mantissen reduciren. Wir er halten dann: log sin  $1^{\circ} = -1.758$ , log sin  $2^{\circ} = -1.457$ ,  $\log \sin 3^{\circ} = -1.281$ ,  $\log \sin 4^{\circ} = -1.156$ ,  $\log \sin 5^{\circ} = -1.060$ ,  $\log \sin 6^{\circ} = -0.981$ ,  $\log \sin 7^{\circ} = -0.914$ ,  $\log \sin 7^{\circ} = -0.914$  $\sin 8^\circ = -0.856$ , log  $\sin 9^\circ = -0.806$ , log  $\sin 10^\circ$ <br>= -0.760, log  $\sin 20^\circ = -0.466$ , log  $\sin 30^\circ = -0.301$ , log sin  $40^{\circ} = -0.192$ , log sin  $50^{\circ} = -0.116$ , log sin  $60^{\circ} = -0.062$ , log sin  $70^{\circ} = -0.027$ , log sin  $80^{\circ} = -0.007$ ,  $\log \sin 90^\circ = 0$  als dreistellige Werthe, wobei wir blos die nothwendigsten Grade bemerkten, welche erforderlich sind, um sich einen Begriff von der Gestalt dieser Theilung zu verschaffen. Zugleich aber bemerken wir auch, dass bis inclusive log sin 5<sup>0</sup> der Mantisse eine Einheit vorgeht, welche wir mittelst unserer Hilfslinie aufzutragen nicht so leicht im Stande wären. Wir suchen deshalb diese Einad from The Biodiversity Heritage Library http://www.biodiversitylibrary.org/; www.biologie

lieit auf eine passende Weise ausser Betrachtung zu zielien, und halten es für zweckmässig, sämmtliche reducirte Sinuslogarithinen durch 2 zu theilen, und dafür eine Linie, welche die doppelte Länge der festgesetzten Scala beträgt, genau so, wie unsere bekannte Hilfslinie zu betrachten. Die Bedeutung des Negativseyns der Sinuslogarithmen kann keine andere seyn , als dass wir die entsprechenden Längenmasse sämmtlich von Einem fixen Puncte in einer geraden Linie, auf der die Sinuslogarithmen verzeichnet werden sollen, nach rückwärts auftragen. Auf diese Weise sind wir also im Stande, unbeschadet der Richtigkeit nach einer einfachen Mediode die Logarithmen der Sinusse durch Längenmasse ausgedrückt zu verzeichnen.

Ganz auf dieselbe Weise können wir auch die Logarithmen der Tangenten oder jeder andern Function construi ren, welche wir, da sie am Rechenschieber nicht vorkommen, auch hier nicht beachten werden. Für die Tangente wird aber bemerkt, dass wir alle Logarithmen derselben von Einem Puncte, der tang 45" ist, aufzutragen haben, was deshalb seyn muss, weil die reducirten Logarithmen der Tangenten bis 44<sup>°</sup> negativ, von da an aber positiv werden.

Die Lösung der entgegengesetzten Aufgaben kann man aus Diesem sehr leicht folgern. — Für log. Linien in Bezug auf Sinus und Tangente wird bemerkt, dass man, um bei Constructionen jedem Missverhältnisse auszuweichen und in gewisser Beziehung das practische Bedürfniss nicht zu übertreiben bei beiden Linien bis 10° jeden Grad in 6, und bis 20", jeden Grad in 3 Functionslheile theilen kann; auf der Sinuslinie bleiben ferner von 20" bis 60" blos die Grade, von CO" bis 70" blos je zwei Grade, von 70" bis 80" blos je fünf Grade und von 80" bis 90" alle zehn Grade zusammen besonders bemerkt; auf der Tangentenlinie aber wird von 20" bis 30" jeder Grad in zwei Theile getheilt; endlich bleibt von 30<sup>°</sup> bis 45<sup>°</sup> jeder einzelne Grad für sich.

Eine zweite Betrachtungsweise, wo wir es blos mit Einer logarithmischen Linie zu thun haben, geht aus der Anwendung der vier bekannten logarithmischen Sätze:

 $-152$ 

1) Log. pq = log. p + log. q; 2) log.  $\frac{p}{q}$  = log. p - log. q; 3)  $\log p^m = m \log p$ ; 4)  $\log \sqrt[p]{q} = \frac{\log q}{n}$  hervor, deren Erläuterung in Folgendem liegen mag.

1. Haben wir das Product pq  $(z. B. 3 \times 4)$  zu bilden, so haben wir die Länge von <sup>1</sup> bis <sup>p</sup> oder <sup>1</sup> bis <sup>q</sup> (1 bis 3 oder <sup>1</sup> bis 4) zu messen und dieses dem Werthe dieser Grösse <sup>p</sup> oder <sup>q</sup> (3 oder 4) entsprechende Längenmass von <sup>q</sup> oder <sup>p</sup> (4 oder 3) weiter nach vorwärts aufzutragen, wo wir dann den Theilstrich pq  $(3 \times 4 = 12)$  erreichen, der uns das Product beider Factoren angibt.

2. Es wäre der Quotient  $\frac{p}{q}$  (z.B.  $\frac{14}{2}$ ) zu bestimmen. Wir messen die Länge von <sup>1</sup> bis q (1 bis 2), und tragen dieselbe vom Theilstriche <sup>p</sup> (14) zurück auf, so erreichen wir den reducirten Quotienten von  $\frac{p}{q} \left( \frac{14}{2} = 7 \right)$ .

3. Wäre  $p^{m}$  (z. B.  $3^{2}$ ,  $4^{3}$ ) zu bestimmen, so tragen wir die Länge von p  $(3, 4)$  m-mal  $(2 m, \frac{3}{2} m, d. i.$  von dem dreimal aufgetragenen Stück die Hälfte genommen) gegen vorwärts auf, und finden  $p^m$  (9, 8).

 $n = 3 - 3$ 4. Es wird um  $V\overline{q}$  (z. B.  $V$ 1728,  $V3$ ) gefragt. Wir theilen die Länge von <sup>1</sup> bis <sup>q</sup> (1 bis 1728, <sup>1</sup> bis 3) (entweder durch Zeichnung oder mit Hilfe eines natürlich getheil ten Masstabes) in n  $(3, \frac{2}{3})$  gleiche Theile, und tragen einen derselben von <sup>1</sup> nach vorwärts auf, wo wir dann  $\sum_{n=1}^{n}$ einen Theilungspunct  $V$ q (12,2°08) als wahre Wurzel finden. Da die neben einander bequem verschiebbaren Linien A und B vollkommen gleich getheilt sind, so werden wir es vorziehen, das Abmessen durch ein Verschieben der Linien zu ersetzen.

Wir wollen nun zur vergleichenden Betrachtung aller vier Linien der Vorderseite unseres Rechenschiebers übergehen. Es sey ganz allgemein die folgende erste Darstellung irgend eine Schieberstellung, von welcher die Relation der darauf vorkommenden Grössen angegeben werden soll.

ad from The Biodiversity Heritage Library http://www.biodiversitylibrary.org/; www.biologie:

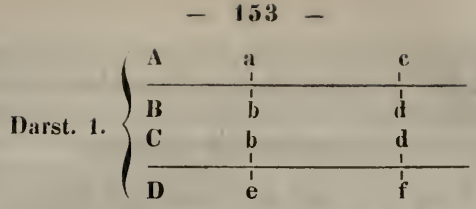

Bezüglich der Linien A und B haben wir log. c — log. a=  $\equiv \log$ . d — log. b, woraus  $\frac{a}{b} = \frac{c}{d}$  folgt, das heisst: die Linie A bildet mit der Linie B in jeder Schieberstellung eine richtige Proportion.

Da unter a auf A nur immer <sup>e</sup> auf D, ferner unter <sup>c</sup> auf A immer nur <sup>f</sup> auf D vorkommen kann , weil A und D zu einander vollkommen unbeweglich sind , da ferner log.  $a = 2 log. e$  und log.  $c = 2 log. f$ , weil die Länge der logarithmischen Scala auf D die doppelte der auf A vorkommenden ist, so ist  $a = e^2$  und  $c = f^2$ , das heisst: unter jeder Zahl auf A finden wir unmittelbar ihre Quadratwurzel auf D.

Desshalb ist auch obige Darstellung ganz identisch mit folgender

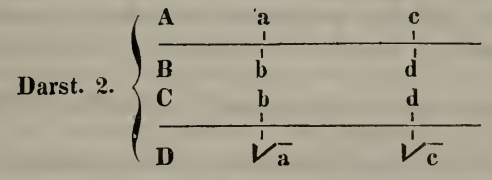

in welcher wir durch  $\frac{a}{b} = \frac{c}{d}$  die Relation der allgemeinsten Schieberstellung ausdrücken.

Wenn wir nun die Logarithmen der Linie D bezüglich C in Betrachtung ziehen, so haben wir: log.  $d - \log_b b = \log_b \mathcal{V} \overline{c} - \log_b \mathcal{V} \overline{a}$ , woraus  $\frac{b}{\sqrt{a}} \equiv \frac{d}{\sqrt{c}}$  oder  $\frac{b^2}{a} = \frac{d^2}{c}$ <br>eine Abhängigkeit der auf C und D vorkommmenden Grössen hervorgeht.

Auf dieselbe Weise lassen sich auch die log. trigon. Linien mit den logarithmischen vergleichen.

Freunde der Naturwissenschaften in Wien, III, Nr. 2.

## **ZOBODAT - www.zobodat.at**

Zoologisch-Botanische Datenbank/Zoological-Botanical Database

Digitale Literatur/Digital Literature

Zeitschrift/Journal: Berichte über die Mittheilungen von Freunden der [Naturwissenschaften](https://www.zobodat.at/publikation_series.php?id=7399) in Wien

Jahr/Year: 1848

Band/Volume: [003](https://www.zobodat.at/publikation_volumes.php?id=32166)

Autor(en)/Author(s): Sedlaczek Ernest

Artikel/Article: Der englische [Rechenschieber](https://www.zobodat.at/publikation_articles.php?id=125173) (Sliding-rule) 145-153